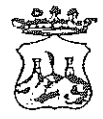

COMUNE DI BELMONTE CALABRO

(Provincia di Cosenza)

Viale Michele Bianchi – 87033 Belmonte Calabro - ® 0982-400207 ■0982 400608 ■ e-mail: belmonte\_calabros@fiscali.it Prot. n. 4454 - del 15/sett./2020

## ORDINANZA N. 56

Oggetto: Misure profilattiche contro la diffusione della malattia infettiva COVID19-Ordinanza di isolamento obbligatorio.-

## **IL SINDACO**

#### Tenuto conto:

che l'Organizzazione mondiale della Sanità, il 30 gennaio 2020 ha dichiarato l'epidemia da COVID-19 (Coronavirus) una emergenza sanitaria di pubblica rilevanza internazionale:

- che lo Stato Italiano, fra altri, per il proprio territorio, ha adottato:

a) il DPM del 23 febbraio 2020 n.6, recante misure urgenti in materia di contenimento dell'emergenza epidemiologica da COVID-19 gestione  $e$  i successivi provvedimenti attuativi di natura normativa e amministrativa;

b) i D.P.C.M. dell'8 marzo - del 9 marzo - del 22 marzo (2020) e seguenti, recanti misure per il contenimento ed il contrasto del diffondersi del virus Covid-19 sull'intero territorio nazionale:

Richiamato in particolare Part. 3 comma 1 lettera m) del sopra citato DPCM dell'8.3.2020 e seguenti, a mente dei/l quale: " *chiunque a partire dal 14<sup>°</sup> giorno* antecedente la data di pubblicazione del presente decreto, abbia fatto ingresso in Italia dopo aver soggiornato in zone a rischio epidemiologico, come identificate dalla Organizzazione Mondiale della Sanità, deve comunicare tale circostanza al Dipartimento di Prevenzione dell'Azienda Sanitaria competente per territorio, nonchè al proprio medico di Medicina Generale ovvero al pediatra di libera scelta"

Che anche le Regioni hanno adottato provvedimenti relativi alla propria competenza territoriale sanitaria e, in tal senso, anche la Regione Calabria;

che in particolare, dal punto di vista procedurale, è previsto, per il territorio calabrese, che i Dipartimenti di Prevenzione comunicano al Sindaco, quale Autorità Sanitaria Locale, la prescrizione di quarantena obbligatoria presso il domicilio dei singoli soggetti interessati, per l'emanazione del provvedimento di competenza;

VISTO, in particolare, l'articolo 1, comma 1, lettera c, del decreto del Presidente del Consiglio dei Ministri dell'8 marzo 2020 e seguenti, (del 18 maggio 2020) nonché le ultime disposizioni riguardanti i soggetti provenienti dalla (UTQUO), che prevedono misure di prevenzione relativamente al contrasto diffusione e contagio del COVID-19 con limitazioni di mobilità dalla propria abitazione o dimora fino a dover adottare quarantena;

RAVVISATA la necessità di conferire effetto alla prescrizione dell'ASP, adottando consequenziale, dovuto, provvedimento contingibile ed urgente a tutela della salute pubblica in coerenza ed in attuazione delle disposizioni sopracitate, che non lasciano margini alla discrezionalità dell'Ente Comunale;

Dato atto che in caso di emergenze sanitarie e di igiene pubblica, al sensi dell'art. 32 della 112/1998, nonché dell'art. 50 comma 5 del legge n. 833/1978 e dell'art. 117 del D.lgs. FBuin TUEL- Testo Unico Enti Locali, le ordinanze contingibili ed urgenti sono adottate dal Sindaco, quale rappresentante della comunità locale nell'arnbito del territorio comunale;

 $\boxtimes$ 

VISTA la nota 4451 del 15/09/2020 con nomi in allegato, proveniente dall'Uff. di Igiene Pubblica di Amantea (CS) a carico di:

 $1)$ UT QÙU QU nato a பால்ப்ல் il UT QÙUQÙ  $2)$ LIT QUIJQJ nata UT QUUQU il ut oùùoù  $3)$ UT QUUQU nato a  $\mathbf i$ UT QUUQU UT QÙU QU

Residenti in Belmonte Calabro in via UT Quio provenienti da UT Quio e giunti in data 12 settembre 2020 muniti di certificati di negatività al covid-19 ed in quarantena UT @்ப்@் **fiduciaria** , ai sensi delle ordinanze in vigore del Presidente della Regione Calabria e DPCM per misure di prevenzione COVID-19, onde rafforzare le misure di contenimento della diffusione del COVID-19, si prescrive l'isolamento obbligatorio per n<sup>o</sup> 14 giorni a partire dall'arrivo, con divieto assoluto di contatti sociali", a firma del Dirigente medico di Igiene e Sanità Pubblica dott. E. VIOLA.

CONSIDERATO che a seguito detta comunicazione è stata redatta ordinanza di quarantena ai sig.ri:

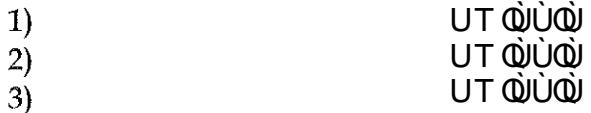

**VERIFICATO** le motivazioni in contenuto alla citata nota 4451, per le quali si devono prescrivere le ragioni per l'osservanza di quarantena obbligatoria, per come comunicato dall'ufficio di Igiene dell'ASL di Amantea (CS);

Con i poteri del sindaco;

# PRENDE ATTO DELLE VARIE MOTIVAZIONI IN CONTENUTO E PER L'EFFETTO,

#### **ORDINA**

Ai signori:

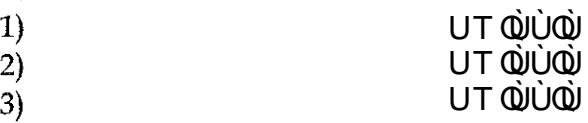

Vengono sottoposti, in via cautelativa, alla misura dell'isolamento obbligatorio presso il proprio domicilio/residenza con divieto assoluto di contatti con altre persone, dal giorno di arrivo (come trasmissione dell'uff. Igiene Pubblica di Amantea ) fino al giorno 25 settembre 2020 compreso, con sorveglianza attiva svolta dal personale dell'uff. Vigili Comunali e Forze dell'Ordine, salvo revoche;

gli stessi sono tenuti comunque altresì ad indicare le persone con le quali sono venuti a contatto dalla data di rientro nel comune di Belmonte Calabro ed evitare contatti con altri familiari e persone.

#### **ORDINA, ALTRESI'**

- 1. alla Polizia Municipale di Belmonte Calabro;
- 2. Altre Forze dell'Ordine;

ciascuno, per proprie competenze, di vigilare sul rispetto della presente ordinanza:

#### **DISPONE**

Burney che il Comando di Polizia Municipale provveda all'immediata notifica della presente ordinanza al destinatario;

che la presente ordinanza sia pubblicata all'Albo Pretorio comunale, nel rispetto della normativa vigente in materia di privacy;

che i dati personali inerenti le misure, di cui alla presente ordinanza siano trattati, in ogni fase del procedimento e da tutti i soggetti coinvolti, secondo le modalità di cui all'art. 5 e nel rispetto delle disposizioni, di cui all'art. 9, comma 2, lettera i) del GDPR 2016/679.

### la trasmissione della presente ordinanza a:

1. Prefettura di Cosenza,

- 2. al Dipartimento Prevenzione ASP di Cosenza;
- 3. Dipartimento Regionale Tutela della Salute;
- 4. alla Stazione Carabinieri sede di Belmonte Calabro;

5.al Comando di Polizia Municipale di Belmonte Calabro,

L'Ufficio VV.UU. provvederà all'immediata notifica ai diretti interessati:

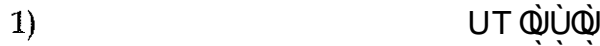

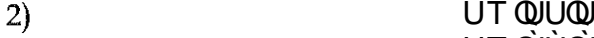

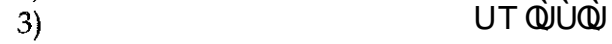

## UT QUUQU

Avverso la presente Ordinanza e ammessa proposizione di ricorso al TAR entro 60 giorni, oppure ricorso straordinario al Presidente della Repubblica entro 120 giorni dall'adozione del presente provvedimento.

.15/settembre/2020

Il Sindaco DE Francesco BRUNO